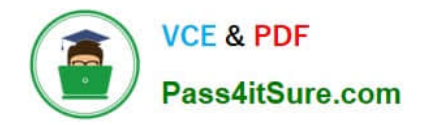

# **C\_TFIN52\_66Q&As**

SAP Certified Application Associate - Financial Accounting with SAP ERP 6.0 EHP6

## **Pass SAP C\_TFIN52\_66 Exam with 100% Guarantee**

Free Download Real Questions & Answers **PDF** and **VCE** file from:

**https://www.pass4itsure.com/c\_tfin52\_66.html**

### 100% Passing Guarantee 100% Money Back Assurance

Following Questions and Answers are all new published by SAP Official Exam Center

**Colonization** Download After Purchase

- **@ 100% Money Back Guarantee**
- **63 365 Days Free Update**
- 800,000+ Satisfied Customers

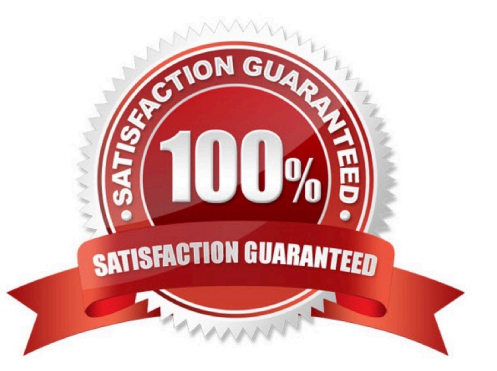

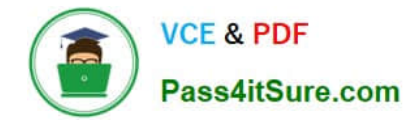

#### **QUESTION 1**

Which characteristics of account determination can be used to assign realized exchange rate differences to different G/L accounts? (Choose three)

- A. Chart of accounts
- B. Reconciliation account
- C. Currency
- D. Valuation method
- E. Valuation key

Correct Answer: ABC

#### **QUESTION 2**

How can the short text field of a G/L account be changed?

- A. Individually, in the company code segment
- B. By making the change at the start of a new fiscal year
- C. By making sure that the field status of the chart of accounts segment allows this
- D. Centrally, in the chart of accounts segment

Correct Answer: D

#### **QUESTION 3**

You want to reconcile the amounts you have in a main bank G/L account in your system with the daily bank statement. You create a single intermediate G/L bank account for each bank. All transactions with the bank are posted through the intermediate account.

Which of the following indicators do you have to activate in the G/L account characteristics of the intermediate account? (Choose two)

- A. Reconciliation account for account type Bank
- B. Line item display
- C. PandL statement account
- D. Post automatically only
- E. Open item management

Correct Answer: BE

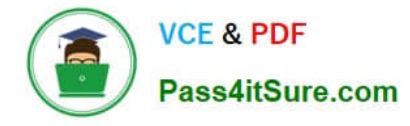

#### **QUESTION 4**

Which functions are provided by the Reclassify Payables/Receivables closing activity? (Choose two)

- A. Open item analysis for liquidity forecast
- B. Regrouping and sorting of payables and receivables
- C. Credit check and rating of open items
- D. Adjustment postings for changed reconciliation accounts

Correct Answer: BD

#### **QUESTION 5**

You configure the available amounts for bank accounts.

What happens to these available amounts during the payment run?

- A. They are set to zero.
- B. They are updated automatically, but have to be released by another user (dual control).
- C. They are updated automatically.
- D. They are not updated.

Correct Answer: D

[C\\_TFIN52\\_66 VCE Dumps](https://www.pass4itsure.com/c_tfin52_66.html) [C\\_TFIN52\\_66 Practice Test](https://www.pass4itsure.com/c_tfin52_66.html) [C\\_TFIN52\\_66 Braindumps](https://www.pass4itsure.com/c_tfin52_66.html)